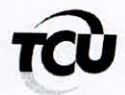

TC-016.833/2009-0

## **DESPACHO**

De ordem do Senhor Ministro-Substituto Augusto Sherman Cavalcanti e em cumprimento ao disposto no art. 168 do RI/TCU, encaminho o requerimento, em anexo, à Secretaria da Presidência, para análise do pedido de sustentação oral referente à HOSPFAR INDÚSTRIA E COMÉRCIO DE PRODUTOS FARMACÊUTICOS E HOSPITALARES LTDA, representada pelos advogados Lincoln Magalhães da Rocha, Antônio Augusto Rosa e Carla Brandão, esclarecendo que o requerente atende os requisitos estabelecidos nos art. 144 e 145 do RI/TCU, de forma que o Relator sugere o deferimento do pleito (processo em pauta para 3/4/2013).

Gabinete, em 02 de abril de 2013.

 $V[\text{NU }C\leq$ CANDIDA LUCIA REBOUÇAS Chefe de Gabinete

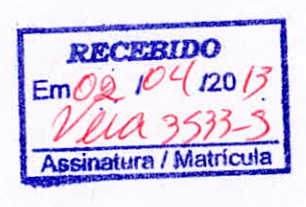

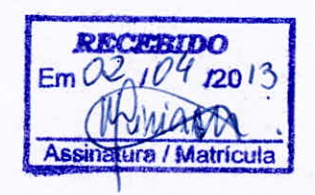

## **MAGALHÃES DA ROCHA & ADVOGADOS ASSOCIADOS**

EXMO. SR. MINISTRO AUGUSTO NARDES, DD. PRESIDENTE DO **TRIBUNAL DE CONTAS DA UNIÃO** 

**UESPAC** Em oral Autonian João Augusto Ribeiro Nardes Presidente

Processo: TC 016.833/2009-0

HOSPFAR INDÚSTRIA E COMÉRCIO DE PRODUTOS FARMACÊUTICOS E HOSPITALARES LTDA, vem requerer seja autorizada a Sustentação Oral dos advogados Lincoln Magalhães da Rocha, Antônio Augusto Rosa e Carla Brandão, na Sessão Plenária designada para 4ª feira, 3 de abril.

Nestes termos,

PEDE DEFERIMENTO

Brasília, 2 de abril de 2013.

Lincoln Magalhães da Rocha OAB/DF 24.089